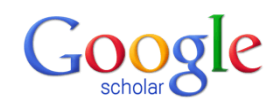

## **GOOGLE SCHOLAR – Quick Search Tips**

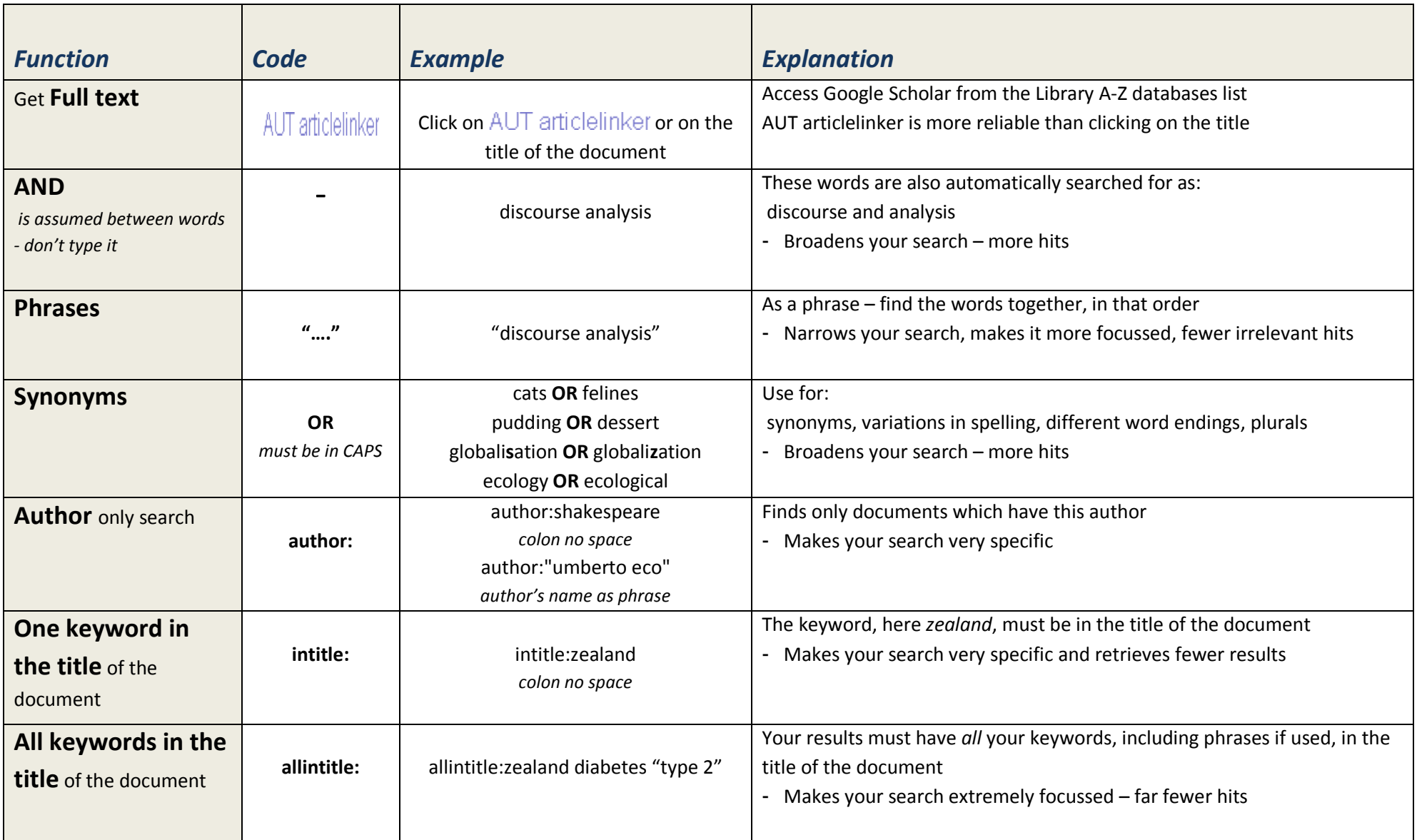

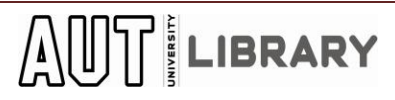

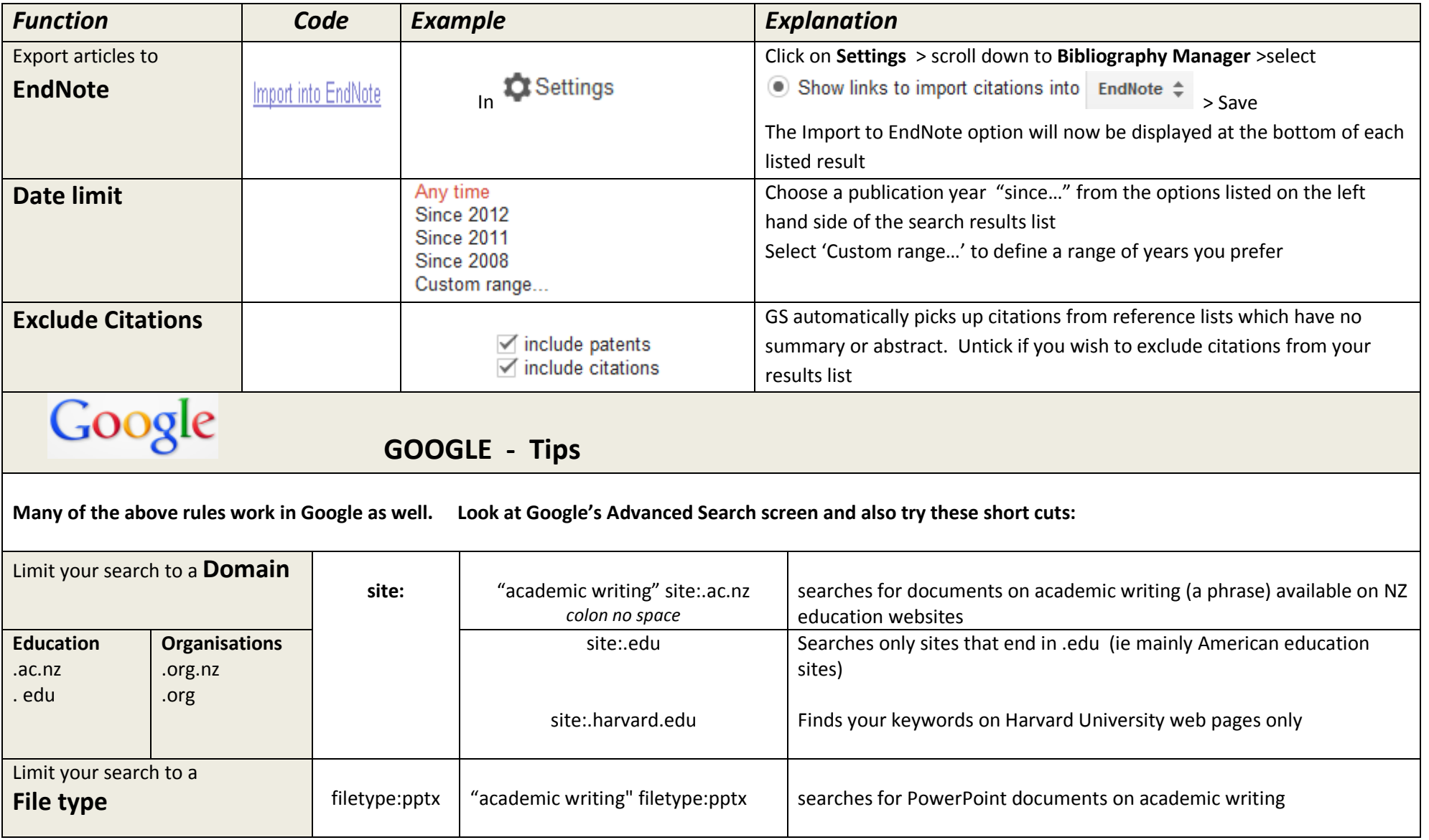